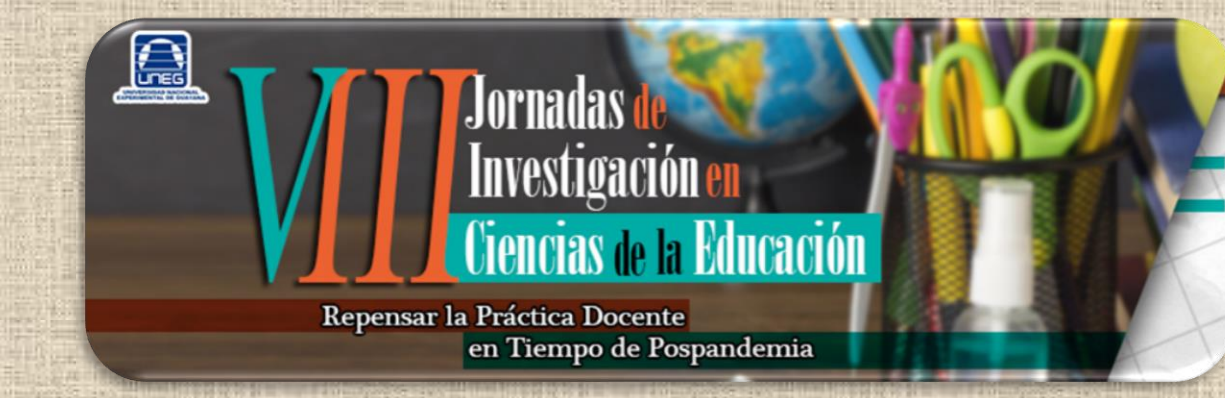

### *Propuesta de una herramienta virtual en Octave para el cálculo de cortocircuitos en los sistemas de potencia*

#### **Prof. Alexis Barroso**

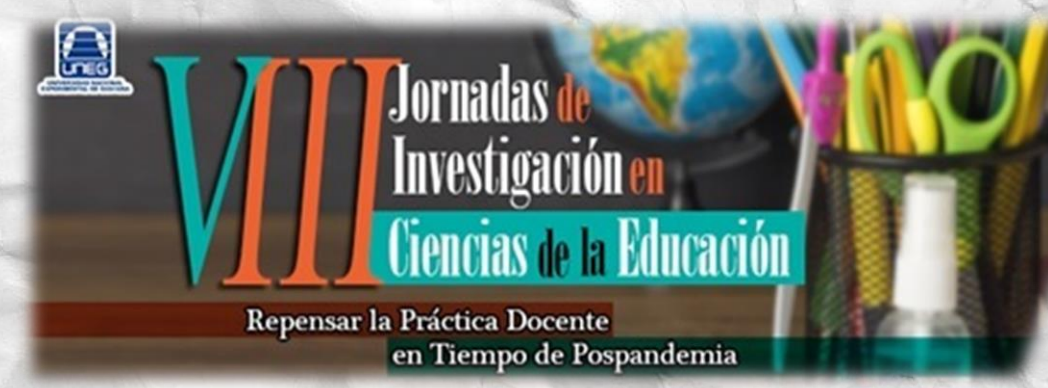

#### **Introducción**

Los conceptos en el área de los sistemas eléctricos de potencia son abstractos por naturaleza y difíciles de explicar utilizando las herramientas de enseñanza convencionales (clases magistrales). Mehar y et (2015) sostienen que el uso de software en la enseñanza tiene el potencial de proporcionar un mejor apoyo al aprendizaje, ya que estas herramientas pueden facilitar representaciones visuales del fenómeno y funcionamiento de circuitos complejos, los cuales mejoran el aprendizaje de conceptos y procedimientos en la ingeniería eléctrica.

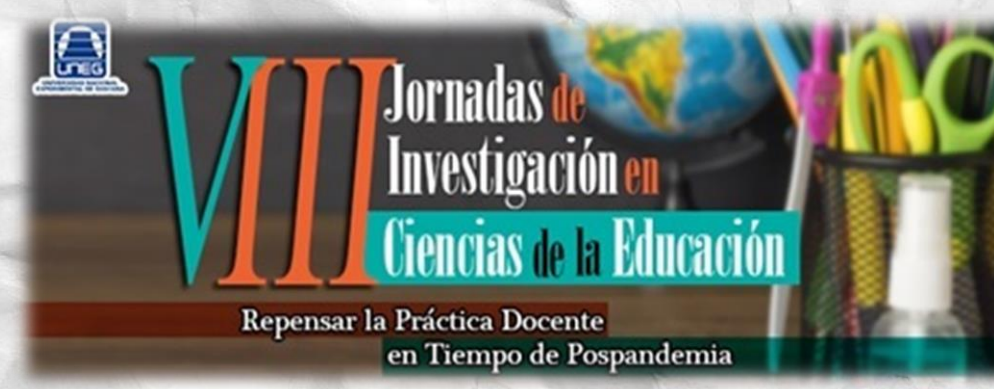

#### **Introducción**

**Sistemas de Potencia I** es la primera de un conjunto de tres que abarcan los diferentes tópicos de análisis en el área de Sistemas de Potencia en régimen estacionario en la UCV, escuela de ingeniería eléctrica. Los conocimientos que se imparten deberán conducir a los alumnos a ser capaces de detallar los niveles de cortocircuitos y definir en los aspectos fundamentales los valores nominales de los elementos de desconexión para protección.

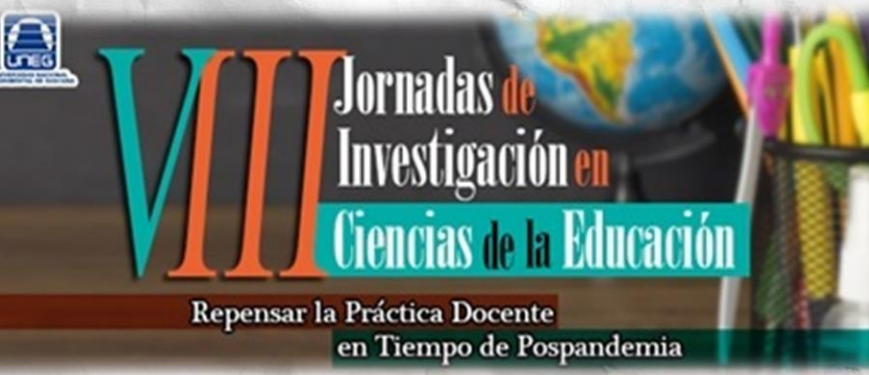

#### **Introducción**

La propuesta para este proceso es utilizar el software Octave que es herramienta de programación que permite el cálculo matricial. Para la implementación el mismo, se partió de una revisión previa documental de la fundamentación matemática y de programación requerida para la resolución de los problemas que se plantean. A continuación, se procedió a la revisión de la herramientas que contiene el software y la aplicación con problemas teóricos básicos, lo que permite posteriormente utilizar esta herramienta para resolver problemas propios de la temática abordada en la asignatura.

### Desarrollo

- La matriz de admitancia de barra se utiliza en el cálculo de cortocircuitos en sistemas eléctricos de potencia.
- La matriz de admitancia de barra ayuda a comprender y estudiar la operación y el comportamiento de los sistemas eléctricos de potencia ante fallos, como los cortocircuitos.
- La construcción de la matriz de admitancia de barra implica la asignación de valores de impedancia y admitancia a cada barra en el sistema, lo que permite el cálculo de las corrientes y los voltajes en cada barra ante distintos escenarios de cortocircuito.
- De esta manera, se puede determinar la cantidad de corriente que fluye a través de los conductores en un cortocircuito, lo que ayuda a los ingenieros a tomar medidas preventivas para evitar daños a los equipos y garantizar la seguridad del sistema eléctrico en su conjunto.

#### Matriz de Admitancia de barra o Ybus:

$$
\begin{array}{ccc}\n\textcircled{1} & \textcircled{2} & \textcircled{3} & \textcircled{4} \\
\textcircled{1} & Y_{11} & Y_{12} & Y_{13} & Y_{14} \\
\textcircled{2} & Y_{21} & Y_{22} & Y_{23} & Y_{24} \\
\textcircled{3} & Y_{31} & Y_{32} & Y_{33} & Y_{34} \\
\textcircled{4} & Y_{41} & Y_{42} & Y_{43} & Y_{44}\n\end{array}\n\begin{bmatrix}\nV_1 \\
V_2 \\
V_3 \\
V_4\n\end{bmatrix} =\n\begin{bmatrix}\nI_1 \\
I_2 \\
I_3 \\
I_4\n\end{bmatrix}
$$

• Los elementos de la diagonal *Yjj*: es igual a la suma de las admitancias directamente conectadas al nodo *j*. Los elementos fuera de la diagonal *Yij* es igual al negativo de la admitancia que conecta el nodo *i* con el nodo *j*.

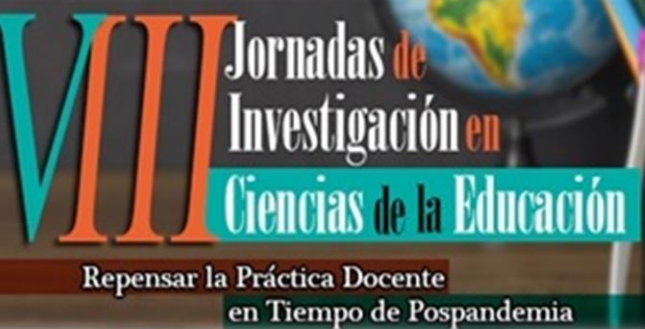

#### **Desarrollo**

 $\Box$ 

Matriz usada para el cálculo de cortocircuito en una barra fallada

Matriz de Impedancia

$$
\begin{bmatrix}\nZ_{11} & Z_{12} & \cdots & Z_{1n} & \cdots & Z_{1N} \\
Z_{21} & Z_{22} & \cdots & Z_{2n} & \cdots & Z_{2N} \\
\vdots & & & & & \\
Z_{n1} & Z_{n2} & \cdots & Z_{nn} & \cdots & Z_{nN} \\
\vdots & & & & & \\
Z_{N1} & Z_{N2} & \cdots & Z_{Nn} & \cdots & Z_{NN}\n\end{bmatrix}\n\begin{bmatrix}\n0 \\
0 \\
\vdots \\
0\n\end{bmatrix}\n=\n\begin{bmatrix}\nE_1^{(1)} \\
E_2^{(1)} \\
\vdots \\
-E_N^{(1)} \\
\vdots \\
E_N^{(1)}\n\end{bmatrix}
$$

$$
Z_{\rm bus} = Y_{\rm bus}^{-1}
$$

### Algoritmo en Octave (propuesta)

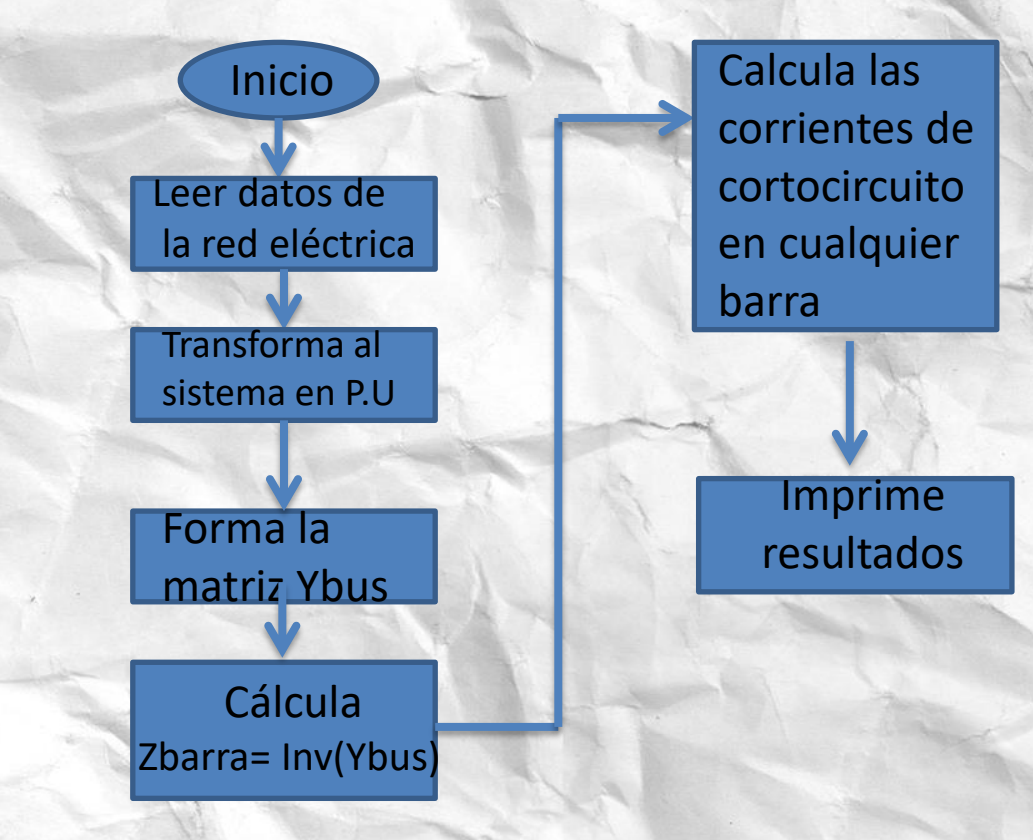

Proceso de Análisis de resultados

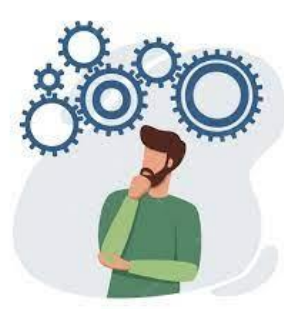

Estructura del Programa (propuesta)

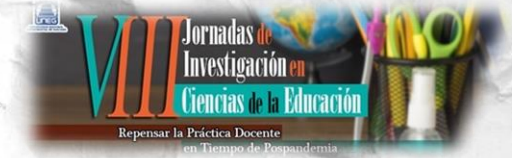

#### % programa para el cálculo de Corrientes de cortocircuito en SEP

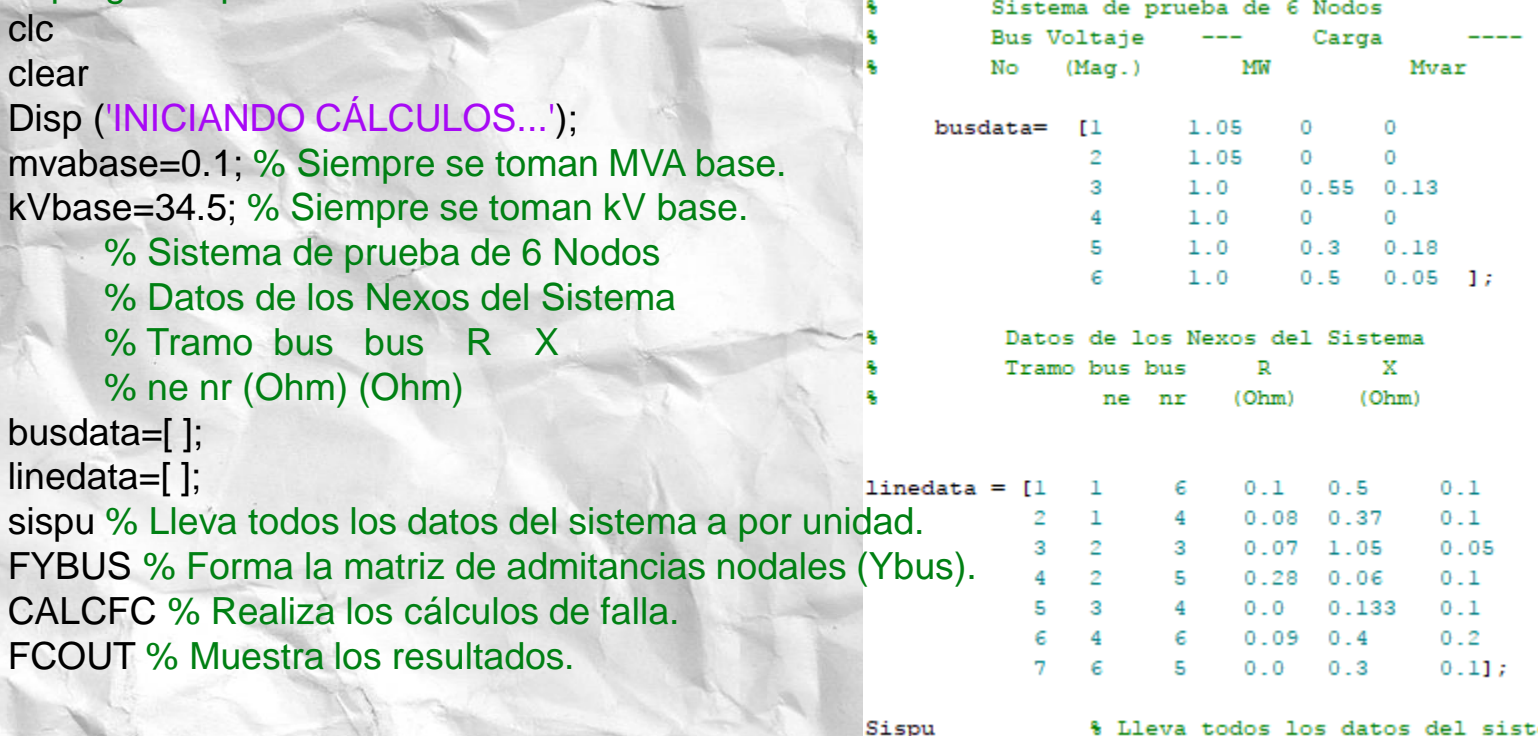

tema a por unidad. Fybusmodificada % Forma la matriz de admitancias nodales (Ybus).

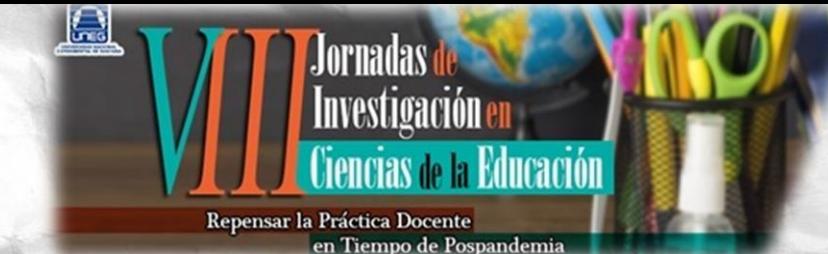

Estructura del Programa Fybus (propuesta):

% Programa para formar la Matriz de Admitancias Nodales del Sistema. ne=linedata(:,2); % Vector de los nodos emisores. nr=linedata(:,3); % Vector de los nodod receptores. r=linedata(:,4); x=linedata(:,5); B=linedata(:,6)  $Z=$ r+i $*$ x; Ybus=zeros(nbar,nbar); for k=1:nline % Términos NO Diagonales  $Ybus(ne(k),nr(k))=-1/(z(k));$  $Ybus(nr(k),ne(k))=Ybus(ne(k),nr(k));$ % Términos Diagonales  $Ybus(ne(k),ne(k))=Ybus(ne(k),ne(k))+1/z(k)+jB;$  $Ybus(nr(k),nr(k))=Ybus(nr(k),nr(k))+1/z(k)+jB;$ end

disp(' MATRIZ DE ADMITANCIAS NODALES FORMADA');

# Ejemplo

### **Sb=100 MVA, Vb=34,5 kV** 6

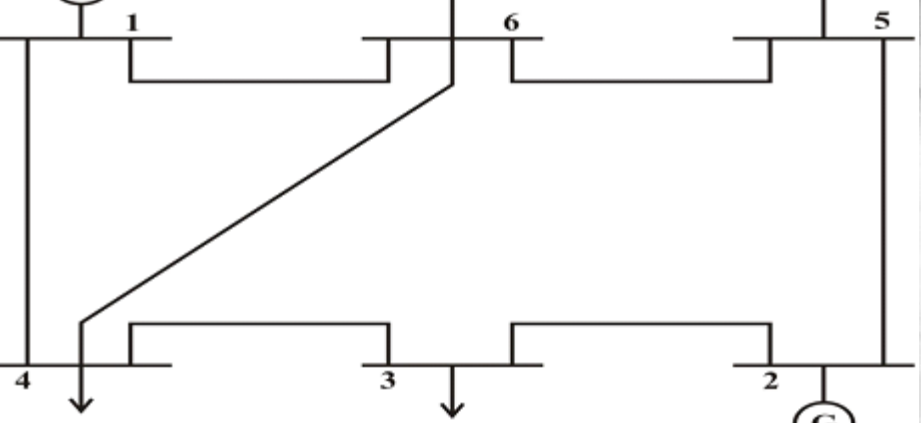

G

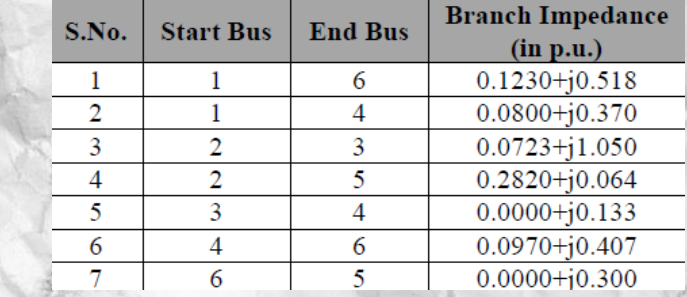

Determine las corrientes de cortocircuito en todas las barras del sistema.

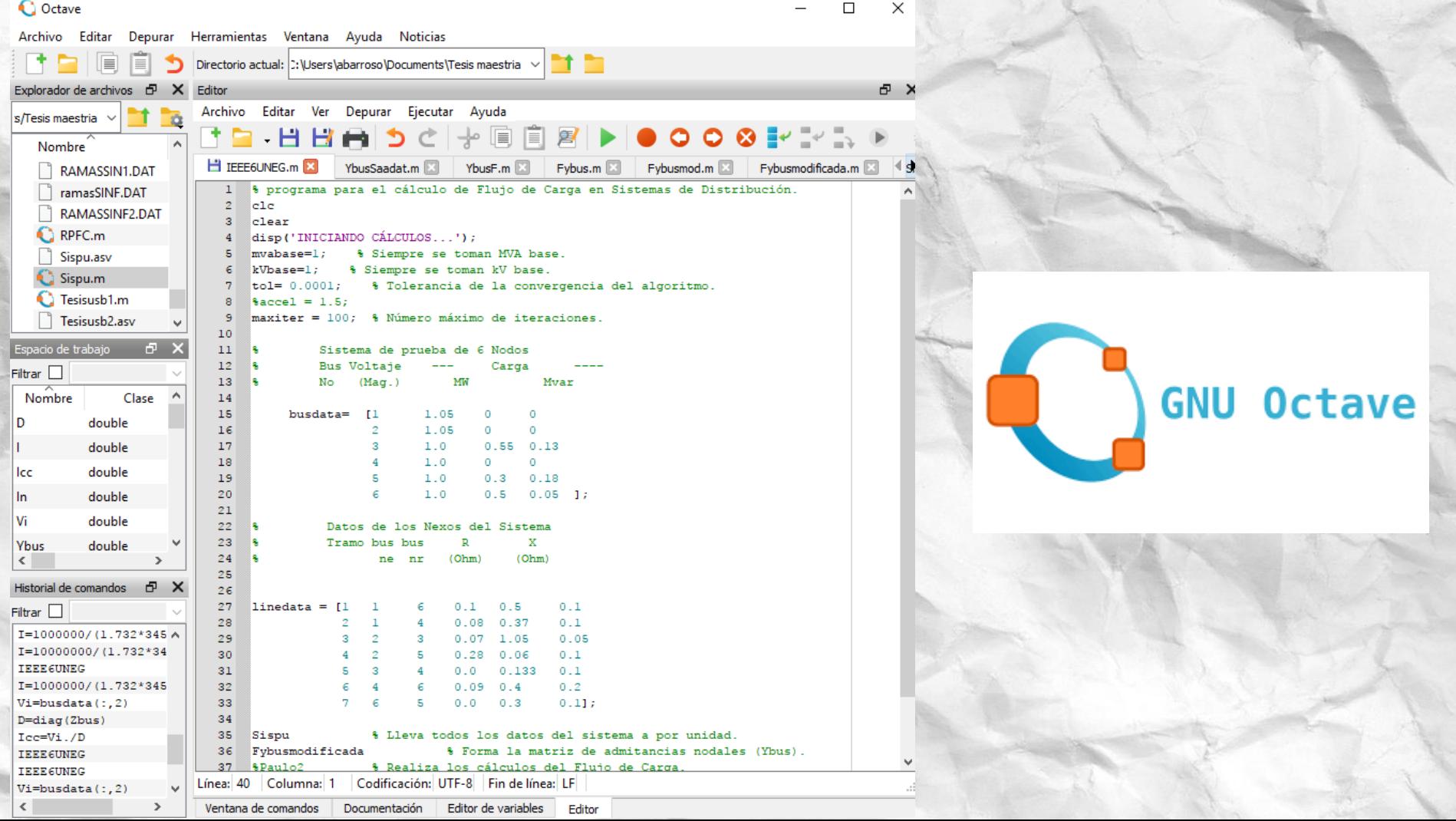

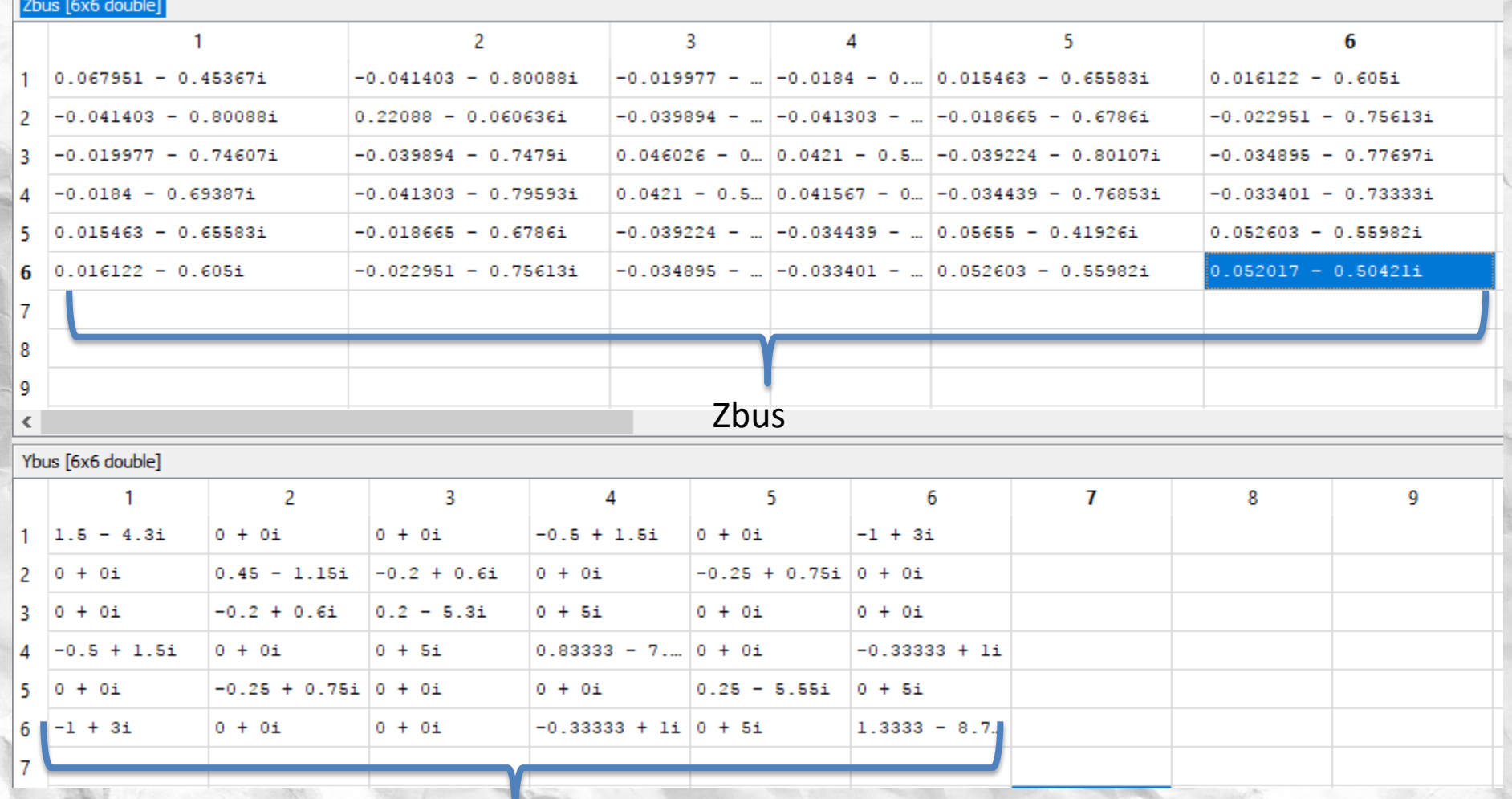

Ybus

### Resultados

#### **Sb=100 MVA, Vb=34,5 kV**

**Icc (p.u.)=**

 0.1700 + 2.1714i 0.6436 + 2.1420i 0.0600 + 1.9466i 0.0460 + 1.7249i 0.1359 + 2.0513i 0.0501 + 1.6949i

**Icc(Amp) =**

 2.845 + 36.338i 10.771 + 35.846i 1.004 + 32.577i 0.771 + 28.867i 2.274 + 34.329i 0.838 + 28.365i

**Icc(Amp) =**

 36.450 37.430 32.592 28.878 34.404 28.378

Análisis de los Resultados para la especificación de interruptores y otras consideraciones

## Conclusión

- **Se presenta una herramienta en Octave para fomentar el aprendizaje en los sistemas eléctricos de potencia, en el área cálculo de cortocircuitos y especificaciones de interruptores de potencia, en base una metodología didáctica de trabajo basada en la resolución de problemas. Se busca la integración entre los conceptos teóricos, las simulaciones y la resolución de problemas de operación de un SEP.**
- **Los conceptos en esta área son abstractos por naturaleza y difíciles de explicar utilizando las herramientas de enseñanza convencionales.**
- **Octave es un entorno informático sencillo y productivo para estudios de ingeniería, de software libre.**
- **También permite una participación activa por parte del alumno, ya que puede conjeturar, experimentar y extraer conclusiones, con mínimos conocimientos informáticos**
- **Además ofrece toda una gama de posibilidades para resolver los problemas de índole científico tecnológico, hecho con lo que se encontrará en el futuro ejercicio de la profesión.**

## Referencias

- Frank, M., Lavy, I. & Elata, D. (2003). Implementing the project-based learning approach in an academic engineering course. International Journal of Technology and Design Education, 13, 273- 288.
- Gauntlett, D. (2011). Making is connecting. Cambridge: Polity Press.
- Márquez Requery, X. (2008). Las nuevas tecnologías de la educación. Revista Digital de Innovación y Experiencias Educativas, 14, 1-8.
- Esther Nieto Moreno de Diezmas / Pere Marquès Graells (2015). LA MEJORA DEL APRENDIZAJE A TRAVÉS DE LAS NUEVAS TECNOLOGÍAS Y DE LA IMPLANTACIÓN DEL CURRÍCULO BIMODAL. Multiáre. Revista Didactica. Núm. 7 (2015): 7-30
- Rosa, M., & Martinez, E. (2022). Creencias docentes sobre la escritura con apoyo de las TIC. Educación y Ciencia, 26, e13729. https://doi.org/10.19053/0120-7105.eyc.2022.26.e13729
- ONU (2017). Cumbre Mundial sobre la Sociedad de la Información. Recuperado de http://www.itu.int/wsis/outcome/booklet/index-es.html.

### • **Muchas gracias por la atención prestada**

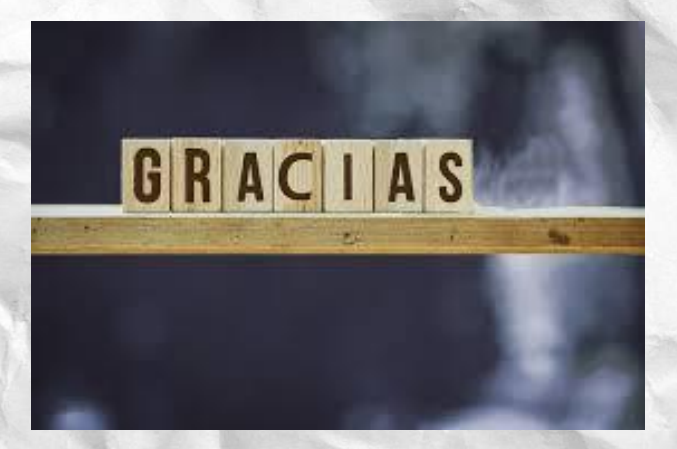